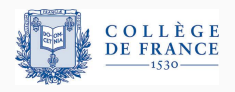

*Structures de controle ˆ* , deuxieme cours `

# Le contrôle non local:

# **des subroutines aux fonctions et aux coroutines**

Xavier Leroy

2024-02-01

College de France, chaire de sciences du logiciel ` xavier.leroy@college-de-france.fr

## <span id="page-1-0"></span>Subroutines, procédures, fonctions

Certains calculs reviennent souvent !

 $D = SORT(B*B - 4*A*C)$  $X1 = (-B + D) / (2*A)$  $X2 = (-B - D) / (2*A)$ 

Comment faire pour écrire le code une seule fois et <sup>≪</sup>l'appeler<sup>≫</sup> autant de fois qu'on a besoin de l'utiliser ? Facile à écrire à l'aide d'une instruction de branchement calculé.

```
; Solve quadratic equation AX^2 + BX + C = 0
```

```
; Input: A in r1, B in r2, C in r3, return address in r4
```
; Output: solutions in r1 and r2

#### quadratic:

mul r5, r2, r2 ; compute solutions ...

jump r4 ; return to caller

### Utilisation :

```
mov r4, L100 ; set return address
      branch quadratic ; invoke subroutine
L100: ... ; execution resumes here
```
La plupart des processeurs fournissent une instruction call qui saute à une adresse de code donnée tout en mettant l'adresse de l'instruction suivante dans un registre ou sur une pile.

> call quadratic, r4 ; first invocation ... call quadratic, r4 ; second invocation ...

En cas d'appels imbriqués : utiliser des registres différents ou sauvegarder l'adresse de retour en mémoire, p.ex. dans une pile. Comme en assembleur, en utilisant le goto calculé  $(ASSIGN~Ibl~TO~var...~GO~TO~var)$ 

```
200: D = \text{SQRT}(B*B - 4*A*C)X1 = (-B + D) / (2*A)X2 = (-B - D) / (2*A)GO TO RETADDR
```
1000:  $A = ... B = ... C = ...$ ASSIGN 1010 TO RETADDR GO TO 200

1010: PRINT X1

Fortran II (1958) introduit des constructions linguistiques pour définir des sous-programmes avec paramètres explicites.

1- Les subroutines :

SUBROUTINE QUADRATIC(A, B, C, X1, X2)  $D = \text{SGRT}(B*B - 4*A*C)$  $X1 = (-B + D) / (2*A)$  $X2 = (-B - D) / (2*A)$ **RETURN** END

Appel: CALL QUADRATIC(1.0, -2.0, 5.0, X1, X2)

Arguments passés par référence si variables ou tableaux.

Toutes les variables sont locales à un sous-prog. ou au prog. principal, sauf si déclarées COMMON.  $\frac{1}{6}$ 

### **Les subroutines et les fonctions en Fortran II**

2- Les fonctions simples : une expression avec des parametres `

```
INTPOL(X) = A * X + B * (1 - X)X2 = INTPOL(0.5)X3 = INTPOL(0.333333)
```
3- Les fonctions générales : subroutine + valeur de retour.

```
FUNCTION AVRG(ARR, N)
DIMENSION ARR(N)
   SUM = ARR(1)DO 10 I=2, N
   SUM = SUM + ARR(I)10: AVRG = SUM / FLOATF(N)RETURN
END
```
Appel :  $X = AVRG(A, 20) + AVRG(B, 10)$ 

Proches des sous-programmes de Fortran II :

- une procédure = une commande avec des paramètres;
- une fonction = une procédure avec une valeur de retour.

Principales differences : ´

- les arguments sont passés par valeur ou par nom;
- les procédures peuvent être imbriquées et accéder aux variables des procédures englobantes;
- $\cdot$  la récursion est explicitement autorisée;
- une procédure peut être passée en argument à une autre.

```
procedure quadratic(a, b, c, x1, x2);
    value a, b, c;
    real a, b, c, x1, x2;
begin
 real d;
 d := sqrt(b * b - 4 * a * c);
 x1 := (-b + d) / (2 * a);x2 := (-b - d) / (2 * a)end;
```

```
real procedure test(a, b);
   value a, b; real a, b;
   begin
       real procedure interpolate(x);
       value x; real x;
       begin
           interpolate := a * x + b * (1 - x)end;
       test := integrate(interpolate, 0.0, 10.0)
   end
```
### La célèbre *copy rule* :

*Any formal parameter not quoted in the value list is replaced, throughout the procedure body, by the corresponding actual parameter .. . Possible conflicts between identifiers inserted through this process and other identifiers already present within the procedure body will be avoided by suitable systematic changes of the formal or local identifiers involved .. . Finally the procedure body, modified as above, is inserted in place of the procedure statement [the call] and executed .. .*

*(Report on the Algorithmic Language ALGOL 60)*

Proche de l'appel par nom en  $\lambda$ -calcul, et des macros hygiéniques de Scheme. Mais des surprises aussi !

Une fonction de sommation très générale :

```
real procedure Sum(k, l, u, ak)
     value l, u; integer k, l, u; real ak;
  begin
     real s;
     s := 0;
     for k := l step 1 until u do
        s := s + ak;
     Sum := send;
```
Somme du tableau A: Sum(i, 1, m, A[i]) Somme des carrés:  $Sum(i, 1, n, i*i)$ Somme de la matrice A: Sum(i, 1, m, Sum(j, 1, n, A[i,j]))

### **Misere de la `** *copy rule*

```
procedure swap(a, b)
   integer a, b;
   begin
       integer temp;
       temp := a;a := b;b := temp;end;
```
Cette procédure n'échange pas toujours ses arguments! Par exemple, swap(i, A[i]) s'expanse en temp := i; i :=  $A[i]$ ;  $A[i]$  := temp.

 $(\rightarrow$  passage à appel par valeur + appel par référence dans les langages postérieurs à Algol, comme Pascal, Ada, C++, ...)

Quelques choix possibles :

- Sémantique du passage d'arguments (par valeur, par référence, par pointeur, par nom, ...)
- Récursivité et réentrance (ou non)
- Fonctions emboîtées (ou non)
- Portée des variables (lexicale, dynamique)
- Durée de vie des variables (le bloc, le programme, ...)
- Fonctions comme valeurs

(de 1re classe, ou juste parametres d'autres fonctions) ` .

Les choix sont très liés aux techniques d'implémentation des environnements qui conservent les valeurs des variables.

## Environnements préalloués statiquement (FORTRAN)

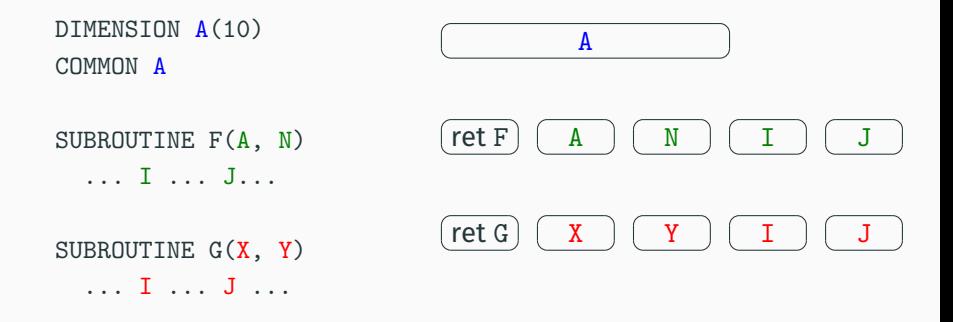

Une case mémoire par variable COMMON. Une case mémoire par variable de chaque subroutine. Une case mémoire par subroutine pour l'adresse de retour.

Simple et efficace, mais interdit la récursion et la réentrance.

## **Utilisation d'une pile de blocs d'activation (***stack frames***)**

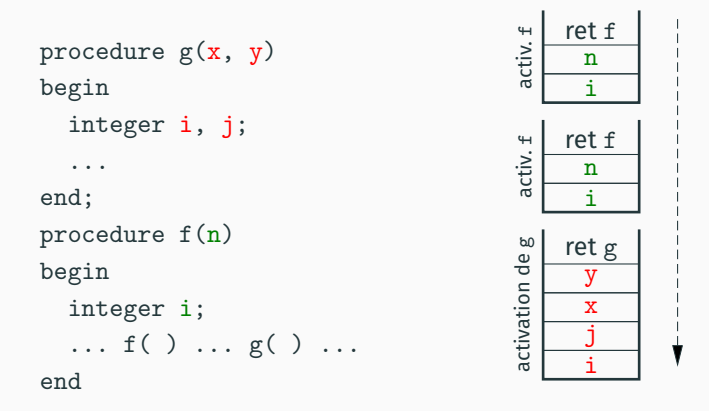

Un bloc d'activation pour une fonction contient ses variables locales (sauf si static) et son adresse de retour.

Appel de fonction = on empile; retour de fonction = on dépile.

## **Utilisation d'une pile de blocs d'activation (***stack frames***)**

```
procedure g(x, y)begin
  integer i, j;
   ...
end;
procedure f(n)begin
  integer i;
  \ldots f( ) \ldots g( ) \ldotsend \frac{1}{2}j
                                              x
                                              y
                                            ret g
                                        activation de g
                                              i
                                              n
                                            ret f
                                        activ. f
                                              i
                                              n
                                            ret f
                                        activ. f
```
Sans emboîtement (comme en C) : environnement = bloc d'activation courant de la fonction + variables globales ou static; valeur d'une fonction = pointeur vers son code.

## **Pile de blocs d'activation et fonctions emboˆıtees ´**

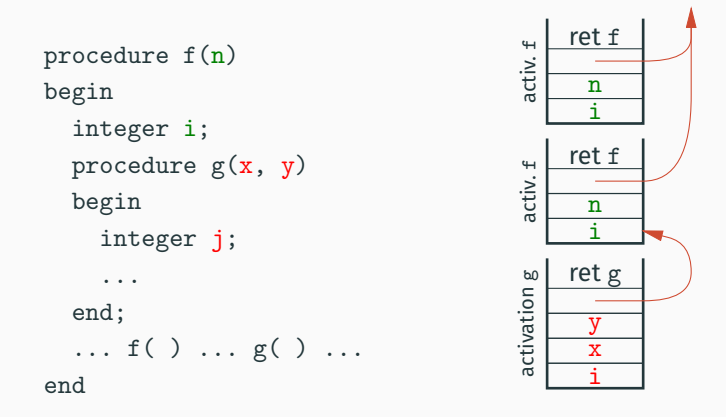

Chaînage des blocs d'activation les plus récents des fonctions englobantes. La tête de la chaîne est passée comme un argument supplémentaire à la fonction appelée.

## **Pile de blocs d'activation et fonctions emboˆıtees ´**

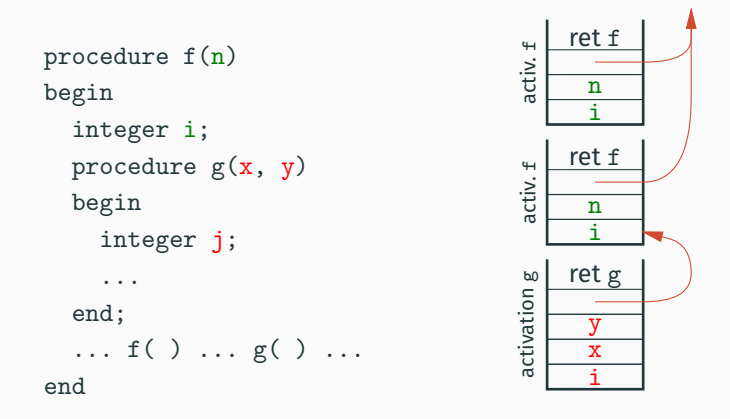

Environnement = bloc d'activation courant de la fonction

- + blocs d'activation courants des fonctions englobantes
- + variables globales ou static

## **Pile de blocs d'activation et fonctions emboˆıtees ´**

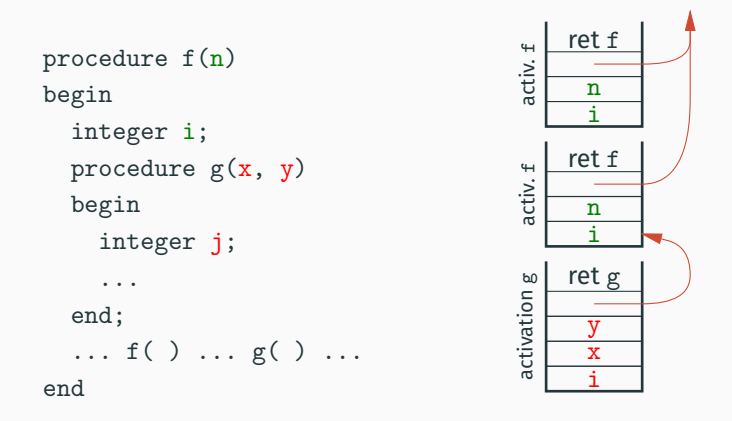

Valeur d'une fonction = pointeur de code + tête de la chaîne  $(\approx$  fermeture du code par l'environnement).

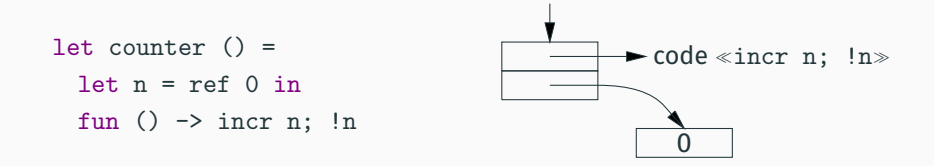

Permet de renvoyer en valeur résultat des fermetures (fonctions avec variables libres) ou des objets (méthodes partageant des variables d'instance).

Découple durée de vie des variables et discipline de pile d'appels.

# <span id="page-22-0"></span>**Les flux de contrôle [autour des appels de fonctions](#page-22-0)**

En Fortran II comme dans beaucoup de langages, le flux de contrôle autour d'un appel de procédure est simple :

- au retour de la procédure, l'exécution continue avec la commande qui suit l'appel;
- les étiquettes sont locales à chaque procédure  $\rightarrow$  pas de sauts goto d'une procédure vers une autre.

Autrement dit, l'appel CALL *proc*(*e*1, . . . , *en*) est une commande de base, au même titre qu'une affectation  $x := e$ (sauf que l'appel peut ne pas terminer).

En Fortran 77, une procedure peut avoir d'autres points de retour ´ que le point après le CALL. Ce sont des étiquettes passées en arguments supplémentaires.

```
SUBROUTINE QUADRATIC(A, B, C, X1, X2, *)
   D = R * R - 4 * A * CIF (D .LT. 0) RETURN 1
   D = SQRT(D)X1 = (-B + D) / (2*A)X2 = (-B - D) / (2*A)RETURN
END
    ...
   CALL QUADRATIC(1.0, -2.0, 12.5, X1, X2, *99)
    ...
99: WRITE (*,*) 'Error - no real solutions'
   STOP
```
En Algol et en Pascal, un goto L peut sortir d'un ou plusieurs blocs englobants, tant que le goto est dans la portée de la définition de l'étiquette L.

```
begin
    \cdotsbegin
        integer i;
         \ldots goto L \ldotsend;
L: ...end
```
Cela fonctionne aussi si goto L est dans une procédure définie dans la portée de L...

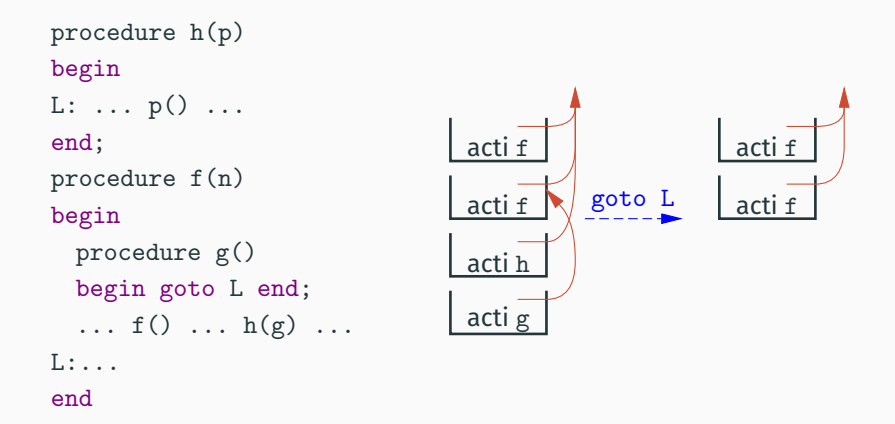

L'effet d'un goto L non local est de terminer l'appel de la procédure et les appels précédents jusqu'à revenir à l'activation qui définit L.

```
label end_of_TEX, final_end;
```

```
procedure jump_out;
begin goto end_of_TEX;
end;
```
begin

```
...
end_of_TEX: close_files_and_terminate;
final_end: ready_already:=0;
end.
```
On ne peut pas passer une étiquette  $L$  en paramètre à une procédure, mais on peut passer une procédure qui fait goto L.

```
procedure quadratic(a, b, c: real; var x1, x2: real;
                    esc: procedure ());
variable d: real;
begin
   d := b * b - 4 * a * c;
   if d \leq 0 then esc();
   d := sqrt(d);x1 = (-b + d) / (2 * a):
   x2 = (-b - d) / (2*a)end;
```
### **Retours multiples et** goto **non locaux**

```
procedure solve(a, b, c: real);
variable x1, x2: real;
label error, done;
```

```
procedure goto_error;
begin goto error end;
```

```
begin
   quadratic(a, b, c, x1, x2, goto_error);
   writeln('Solutions:', x1, x2);
   goto done;
 error:
   writeln('No real solutions');
 done:
end;
```
### **Resultat suppl ´ ementaire vs. points de retour multiples ´**

Une approche plus classique : renvoyer un résultat supplémentaire (code de retour, code d'erreur) qui indique comment la fonction s'est terminée (normalement ou pas).

```
int quadratic(double a, double b, double c,
             double * x1, double * x2)
{
   double d = b * b - 4 * a * c;
   if (d < 0) return -1;
   d = sqrt(d);*x1 = (-b + d) / (2 * a);*x2 = (-b - d) / (2 * a);return 0;
```
}

```
void solve(double a, double b, double c)
{
    double x1, x2;
    int rc = quadratic(a, b, c, \&x1, \&x2);if (rc < 0) {
      printf("Error - no real solutions\n");
      exit(2);}
    printf("Solutions: %f %f\n", x1, x2);
}
```
✔ Traitement de l'erreur <sup>≪</sup>sur place≫.

```
int solve(double a, double b, double c)
{
    double x1, x2;
    int rc = quadratic(a, b, c, \&x1, \&x2);if (rc < 0) {
      return -1;
    }
    printf("Solutions: %f %f\n", x1, x2); return 0;
}
```
✔ Traitement de l'erreur <sup>≪</sup>sur place≫.

 $\vee$  Propagation d'un code d'erreur vers l'appelant.

```
void solve(double a, double b, double c)
{
    double x1, x2;
    int rc = quadratic(a, b, c, \&x1, \&x2);printf("Solutions: \frac{f(x)}{f \ln y}, x1, x2);
}
```
✔ Traitement de l'erreur <sup>≪</sup>sur place≫.

- $\vee$  Propagation d'un code d'erreur vers l'appelant.
- ✘ Ignorer l'erreur et continuer comme si de rien n'etait. ´

Empêcher d'ignorer les erreurs en utilisant des types sommes et le typage fort.

Idiome courant dans les langages fonctionnels et en Rust. P.ex. en OCaml :

```
type 'a option = Some of 'a \vert None
type ('a, 'e) result = 0k of 'a | Error of 'e
let quadratic a b c : (float * float) option =
   let d = b *. b - 4. *. a *. c in
   if d < 0.0 then None else
       let d = sqrt d in
       Some((-. b +. d) /. (2. * . a), (-. b -. d) /. (2. * . a))
```
Le typage statique et l'exhaustivité des filtrages empêchent d'oublier de gérer les erreurs :

```
let solve a \frac{1}{2} c =
    match quadratic a b c with
    | Some(x1, x2) ->
        printf "Solutions: %f %f\n" x1 x2
      \text{None} \rightarrowprintf "Error - no real solutions\n"
```
Propager l'erreur <sup>≪</sup>vers le haut<sup>≫</sup> s'obtient avec des clauses | None -> None ou | Err reason -> Err reason' Haskell, OCaml, Rust fournissent des syntaxes légères pour cela (notations monadiques, etc).

Une exception = une structure de données qui décrit une condition exceptionnelle (erreur, absence de valeur résultat, ...).

Deux constructions du langage :

- Levée d'exception (*throw*, *raise*) : throw *exn* interrompt les calculs en cours et transmet l'exception jusqu'au premier gestionnaire englobant.
- Gestion d'exception (*catch*, *try*):  $\qquad \qquad \text{try } S_1 \text{ catch}(\ldots) S_2$ intercepte les exceptions levées pendant l'exécution d'une commande  $s_1$  et exécute une autre commande  $s_2$ .

### **Exemple de gestion d'exceptions en Java**

```
static double[] quadratic(double a, double b, double c)
throws NoSolution
{
  ... throws (new NoSolution()); ...
}
static void solve(double a, double b, double c)
{
   try {
     double[] sols = quadratic(a, b, c);
     System.out.println(
         "Solutions: " ++ sols[0] ++ ", " ++ sols[1]);
   } catch (NoSolution e) {
     System.out.println("No real solutions");
   } finally {
     System.out.println("I'm done!");
   }
}
```
throw dans le corps du try :

- $\approx$  break sortant prématurément d'un bloc (*multi-level exit*)
- $\approx$  goto en avant.

throw dans une fonction sans try :

- recherche dynamique dans la pile d'appel d'un appelant avec un try qui sait gérer l'exception:
- $\cdot$  exécution des clauses  $\operatorname{finally}$  des  $\operatorname{try}$  que l'on a sauté.

Par rapport à un goto non local : le gestionnaire est déterminé dynamiquement, au lieu d'être fixé par le code qui lève l'exception.

- 1972 MacLisp: THROW, CATCH, puis UNWIND-PROTECT ( $\approx \text{try...finally}$ ).
- 1975 J. B. Goodenough. *Exception handling : issues and a proposed notation*, CACM 18(12).
- 1975 CLU (B. Liskov, MIT). (Déclaration des exceptions qui peuvent s'échapper d'une fonction; vérification dynamique.)
- 1978 LCF ML et ses descendants (SML, Caml, . ..). (Sans declaration.) ´
- 1980 Ada

(Sans declaration.) ´

1990 C++

(Déclaration optionnelle, obsolète en C11, supprimée en C17.)

1995 Java

(Déclaration obligatoire; vérification statique)

### **Pour :**

- Pas de code à écrire pour obtenir le comportement le plus courant, c.a.d. la propagation des exceptions vers l'appelant. `
- Sépare clairement le code qui détecte l'erreur du code qui sait la gérer.

### **Contre :**

- Engendre des flux de contrôle invisibles dans le code source.
- Trop facile d'oublier de gérer les exceptions.
- Difficile de finaliser les ressources en présence d'exceptions.

(Voir la note de Stroustrup donnée en biblio, et le cours nº 7.)

<span id="page-41-0"></span>Inverser ou symétriser le contrôle : itérateurs, générateurs, coroutines

### **Exemple : afficher une liste chaînée d'entiers**

En  $C$ :

```
for (list l = lst; l := NULL; l = l->next)
   printf("%d\n", 1->val);
```
En OCaml :

```
List.iter (fun n -> printf "%d\n" n) lst
```

```
En Java :
   for (Iterator<Int> i = lst.iterator(); i.hasNext(); ) {
      System.out.println(i.next())
   }
```
En Python :

```
for n in lst: print(n)
```
### Itérateur «interne» :

des fonctions d'ordre supérieur qui appellent le code utilisateur.

List.iter:  $(2a \rightarrow unit) \rightarrow 2a$  list  $\rightarrow unit$ List.map:  $('a \rightarrow 'b) \rightarrow 'a$  list  $\rightarrow 'b$  list List.fold left:  $('a \rightarrow 'b \rightarrow 'a) \rightarrow 'a \rightarrow 'b$  list  $\rightarrow 'a$ 

### Itérateur « externe» :

le code utilisateur appelle les méthodes d'un objet «itérateur».

```
interface Iterator<T> {
   boolean hasNext();
   T next();
}
```
On parle d'inversion du controle ˆ : *don't call us, we'll call you !*

Facilite le parcours simultané de plusieurs structures de données.

Exemple : le *same fringe problem* (determiner si 2 arbres binaires ´ de recherche contiennent les mêmes valeurs).

```
boolean same_fringe(TreeSet<T> s1, TreeSet<T> s2) {
   Iterator<T> i1 = s1.iterator();
   Iterator<T> i2 = s2.iterator();
   while (i1.hasNext() && i2.hasNext()) {
       if (! i1.next().equals(i2.next())) return false;
   }
   return ! i1.hasNext() && ! i2.hasNext();
}
```
Facile dans un langage à objets : on utilise des variables d'instance de l'objet itérateur pour «se souvenir d'où on en est».

```
class ArrayIterator<T> {
   private T[] arr;
   private int i;
   boolean hasNext() { return i < arr.length; }
   T next() { T res = arr[i]; i++; return res; }
   ArrayIterator(T [] arr) { this.arr = arr; this.i = 0; }
}
```
(En rouge : les parties du code qui proviennent d'un parcours direct par une boucle for.)

Facile aussi si on a la pleine fonctionnalité (fonctions comme valeurs de première classe, avec variables libres).

```
let array_iterator (arr: 'a array) : unit -> 'a option =
   let i = ref \n0 in
   fun () \rightarrowif !i \geq Array. length arr
       then None
       else (let res = arr.(!i) in incr i; Some res)
```
Une manière d'écrire des itérateurs en style direct, comme des fonctions qui renvoient un nouveau résultat à chaque appel.

```
def array_elements(a):
   i = 0while i < len(a):
       yield a[i]
       i + = 1
```
yield *v* : renvoie la valeur *v* à l'appelant; l'exécution de la fonction peut reprendre juste après le vield.

return *v* : renvoie la valeur *v* à l'appelant; termine l'exécution de la fonction.

Une manière d'écrire des itérateurs en style direct, comme des fonctions qui renvoient un nouveau résultat à chaque appel.

```
def array_elements(a):
   i = 0while i < len(a):
       yield a[i]
       i + = 1
```
Exemples d'utilisation :

```
for i in array_elements((1,2,3)): print(i)
```

```
g = \text{array\_elements}((1,2,3))print(next(g))print(next(g))
```

```
def primes():
    """Generator for prime numbers"""
   p = [2]; yield 2
   m = 3while True:
       i = 0while i < len(p) and p[i] * p[i] < = m:
           if m \text{ % } p[i] == 0: break
           i + = 1else:
           p.append(m); yield m
       m += 2
```
Non-déterminisme  $\approx$  plusieurs valeurs de retour possibles. Erreur  $\approx$  aucune valeur de retour possible.

```
def quadratic(a, b, c):
    """ Generate the solutions of ax^2 + bx + c = 0"""
   d = b * b - 4 * a * cif d \leq 0: return
   d = \text{math.sqrt}(d)yield ((-b - d) / (2 * a))if d != 0: yield ((-b + d) / (2 * a))
```
## **Compiler un gen´ erateur ´**

Idée : une variable rémanente de type «pointeur de code», dans laquelle on stocke l'adresse (l'étiquette) qui suit le dernier yield.

```
def generator():
```

```
n = 0; while True: yield n; yield (-n); n += 1
```
En GNU C (avec étiquettes comme valeurs) :

```
int generator(void) {
     static void * pc = &&start;
     static int n;
     goto *pc;
start: n = 0; while (true) {
        pc = &&yield1; return n; yield1:
        pc = &&yield2; return (-n); yield2:
        n += 1;
     }
} 43
```
Exemple : énumérer les valeurs aux nœuds d'un arbre binaire, par un parcours infixe.

```
def inorder(t):
   if t:
       inorder(t.left)
       yield t.val
       inorder(t.right)
```
Exemple : énumérer les valeurs aux nœuds d'un arbre binaire, par un parcours infixe.

```
def inorder(t):
   if t:
       inorder(t.left)
       yield t.val
       inorder(t.right)
```
Perdu! Les appels récursifs de *inorder créent de nouveaux* générateurs, non utilisés. Une seule valeur est renvoyée, celle du sommet de l'arbre. (Voir aussi : yield from.)

Il faudrait une autre syntaxe (distinguant ≪générateur» et  $\ll$ fonction qui fait yield $\gg$ ) mais aussi une autre implémentation, avec une pile d'appels qui persiste entre les yield.

Coroutines asymétriques : un autre nom pour les générateurs.

- un rapport appelé (générateur) / appelant (consommateur);
- yield revient vers l'appelant.

Coroutines symétriques : une forme de *threads* coopératifs.

- des coroutines toutes ≪au même niveau≫;
- vield passe explicitement la main à une autre coroutine.

(Simula, Modula-2)

```
q = queue.Queue(maxsize = 100)
```

```
coroutine produce():
   while True:
       while not q-full(): item = build(); q.put(item)yield to consume
```

```
coroutine consume():
   while True:
       while not q. empty(): item = q. get(); use(item)
       yield to produce
```
produce()

### **Le meme exemple avec des ˆ** *threads* **cooperatifs ´**

```
def produce():
   while True:
       while q.full(): yield
       item = build(); q.put(item)yield
def consume():
   while True:
       while q.empty(): yield
       item = q.get(); use(item)yield
```
spawn(produce); spawn(consume)

L'entrelacement des calculs est laissé en partie au choix de l'ordonnanceur (*scheduler*).

(Ana Lúcia de Moura et Roberto Ierusalimschy, Revisiting Coroutines, TOPLAS 31(2), 2009.)

Trois dimensions de *design* :

- coroutines asymétriques ou symétriques; (sémantique de yield)
- avec ou sans pile d'appels; (position de yield)
- $\cdot$  comme valeurs de 1<sup>re</sup> classe ou limitées p.ex. aux boucles for.

(Ana Lúcia de Moura et Roberto Ierusalimschy, *Revisiting Coroutines*, TOPLAS 31(2), 2009.) Trois dimensions de *design* :

- coroutines asymétriques ou symétriques; (sémantique de yield)
- avec ou sans pile d'appels; (position de yield)
- $\cdot$  comme valeurs de 1<sup>re</sup> classe ou limitées p.ex. aux boucles for.

### Principal résultat :

Les coroutines asymétriques de 1re classe avec pile d'appels ont la puissance des continuations délimitées à usage unique et peuvent donc encoder toutes les autres constructions de contrôle vues aujourd'hui.  $(\rightarrow 4^e \text{ et } 5^e \text{ cours})$  Coroutines symétriques  $\rightarrow$  coroutines asymétriques : yield to *C* devient yield de la valeur *C* à un trampoline.

c = *first generator* while  $True: c = next(c)$ 

*Threads* coopératifs  $\rightarrow$  coroutines asymétriques : un ordonnanceur appelle les coroutines en séquence.

```
while not q.empty():
   c = q.get()try: next(c); q.put(c)except StopIteration: pass
```
<span id="page-60-0"></span>Point d'étape

≪Subroutines≫, procédures, fonctions, et méthodes restent encore aujourd'hui le principal mécanisme linguistique pour décomposer les programmes en morceaux compréhensibles et réutilisables.

Le contrôle associé à ce mécanisme (appel – calcul – retour) est simple. .. sauf lorsqu'il ne l'est pas :

- retours multiples, sauts non locaux, .. .;
- exceptions et gestionnaires d'exceptions;
- inversion du contrôle : itérateurs, générateurs;
- symétrisation du contrôle : coroutines symétriques, threads.

<span id="page-62-0"></span>**[Bibliographie](#page-62-0)**

Une analyse et une formalisation des coroutines :

• Ana Lúcia de Moura et Roberto Ierusalimschy. *Revisiting Coroutines*, TOPLAS 31(2), 2009.

Une analyse des exceptions vs. codes de retour :

• Bjarne Stroustrup, *C++ exceptions and alternatives*, note P1947, 2019.